### ITEC 136 Business Programming Concepts

Week 06, Part 01 Overview

# FRANKLIN UNIVERSITY

# Week 6 Overview

- Week 5 review
  - Exam 1 (no new material)

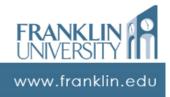

# Week 6 Overview

- Outcomes
  - Sketch the solution to a problem requiring iteration.
  - Write correct iterative code to solve a given problem.
  - Identify and correct common loop errors such as off-by-one errors, infinite loops, and non-executing loops.

vww.franklin.edu

ITEC 136 Business Programming Concepts

> Week 06, Part 02 Repetition

FRANKLIN UNIVERSITY

# Repetition

- Repetition (aka Iteration)
  - Not many problems are solvable using only straight line and conditional execution with if/else and case statements.
  - Need an additional control structure that lets us execute the same code while some condition is true.

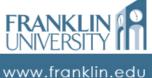

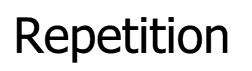

- Example:
  - Input a number representing the length of a line and then "draw" the line using asterisks:
  - Input: 6, output: \*\*\*\*\*

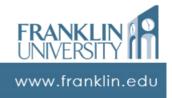

# Repetition

### An effort without repetition:

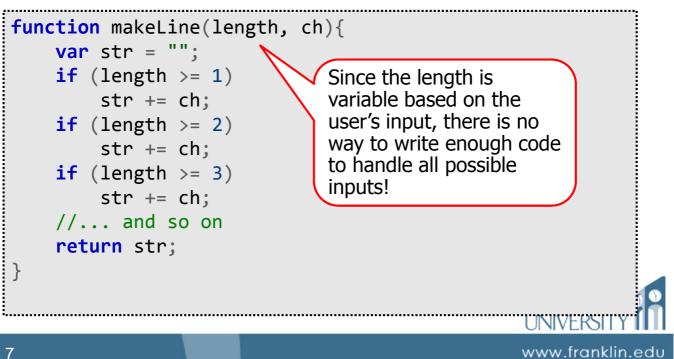

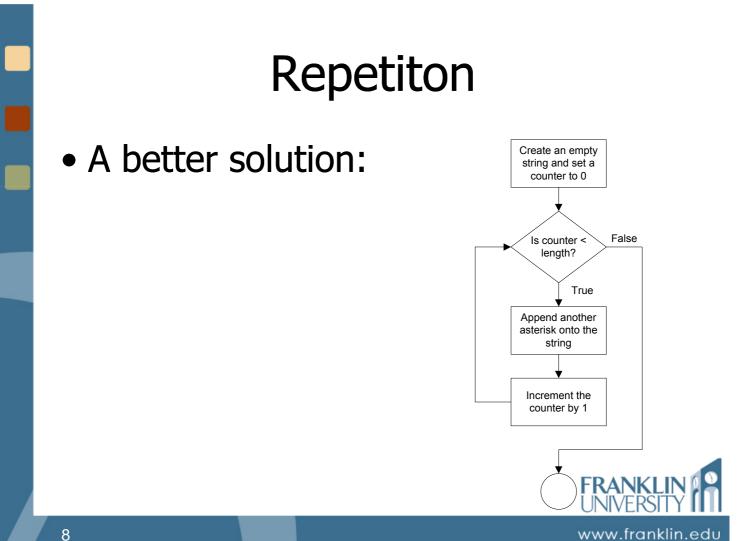

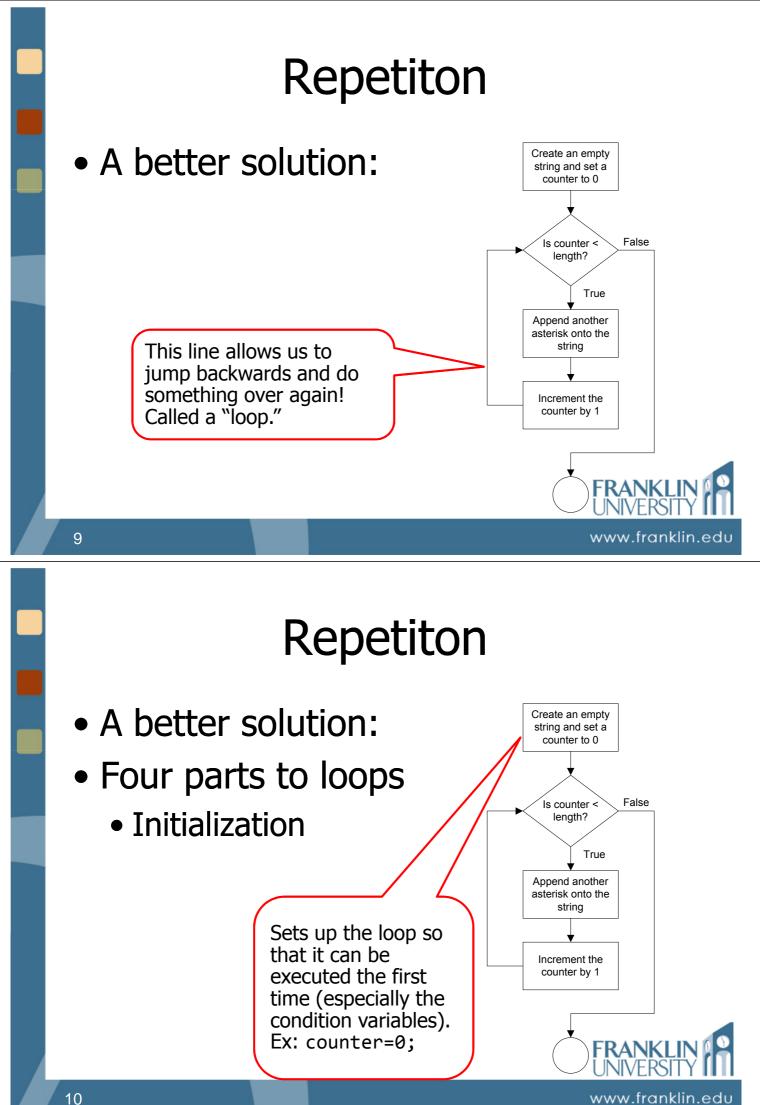

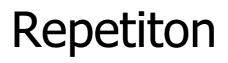

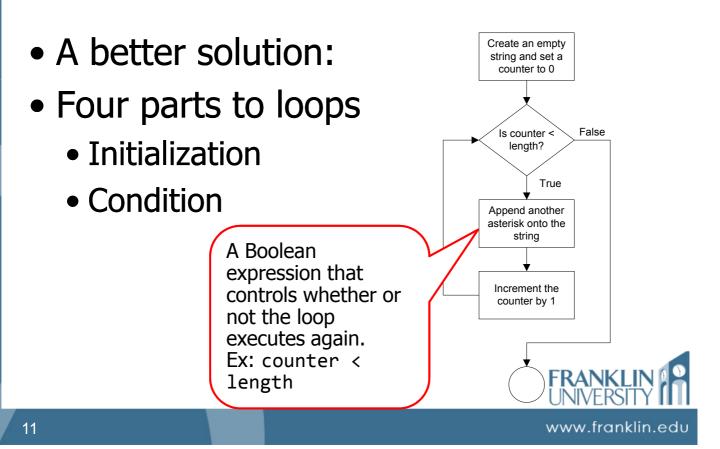

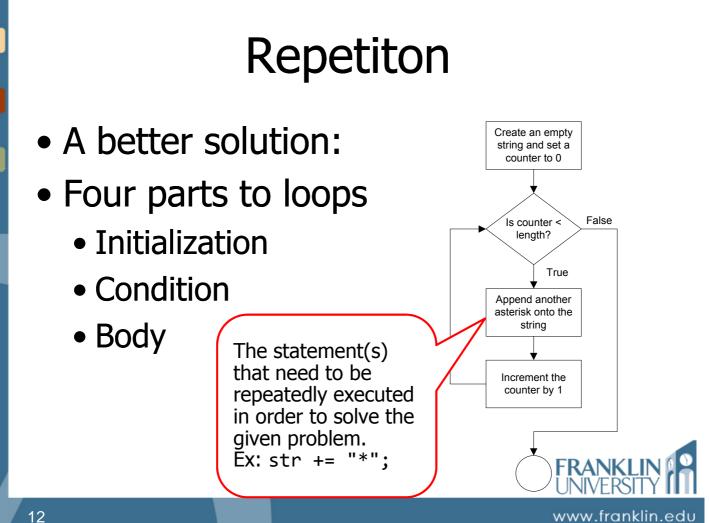

# Repetiton

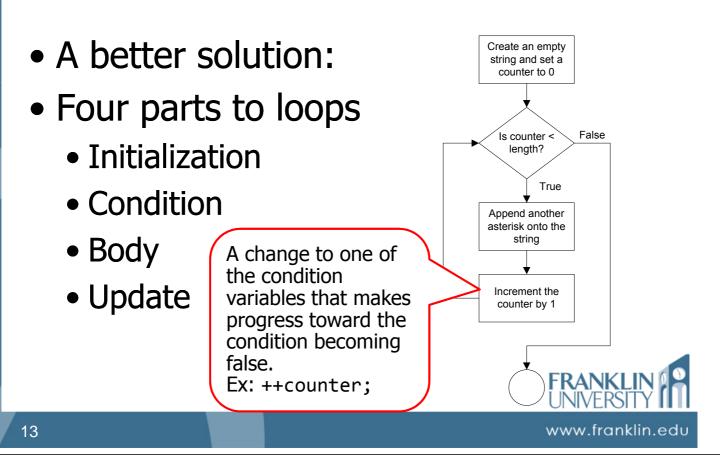

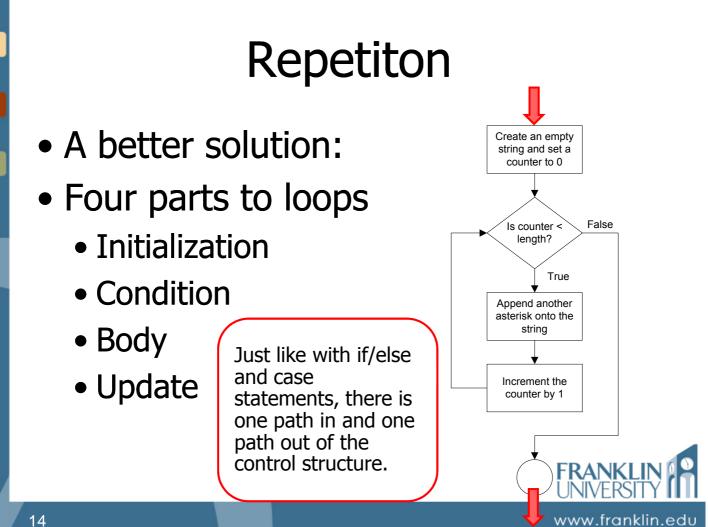

# Repetition

### Try it yourself

• Suppose makeLine(length, ch) exists, and produces a string of the given length using the given character.

 Use makeLine to create a loop that produces a right triangle of a given height:

Here, the height is 5.

\*\*\*

\*\*\*\*

\*\*\*\*

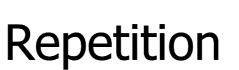

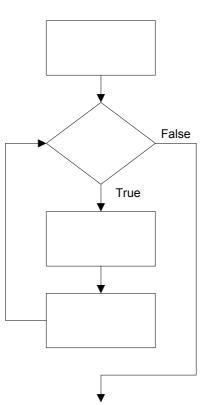

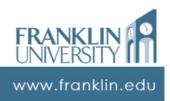

FRANK

www.franklin.edu

# Repetition

- Pre-test loops
  - Condition is evaluated before the body of the loop is executed.
  - Key idea: body may not ever execute.

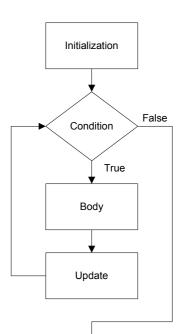

FRANK

www.franklin.edu

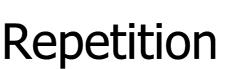

- Post-test loops
  - Condition is evaluated after the body of the loop is executed.
  - Key idea: body always executes at least once

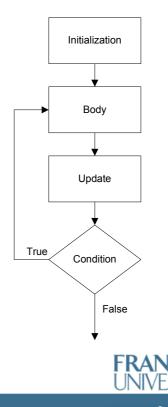

### ITEC 136 Business Programming Concepts

Week 06, Part 03 Loop structure syntax

# FRANKLIN UNIVERSITY

# while loops

- While loops:
  - Pre-test loop syntax

while (condition) {
 body\_statements;
}

All that is really required. But, which of the four parts are missing?

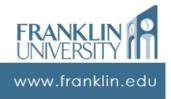

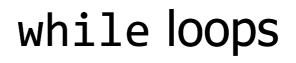

- While loops:
  - Pre-test loop syntax

initialization;
while (condition) {
 body\_statements;
 update\_statement;
}

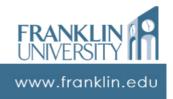

# while loops

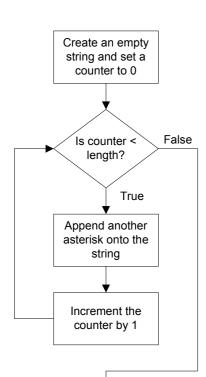

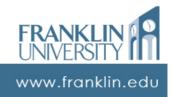

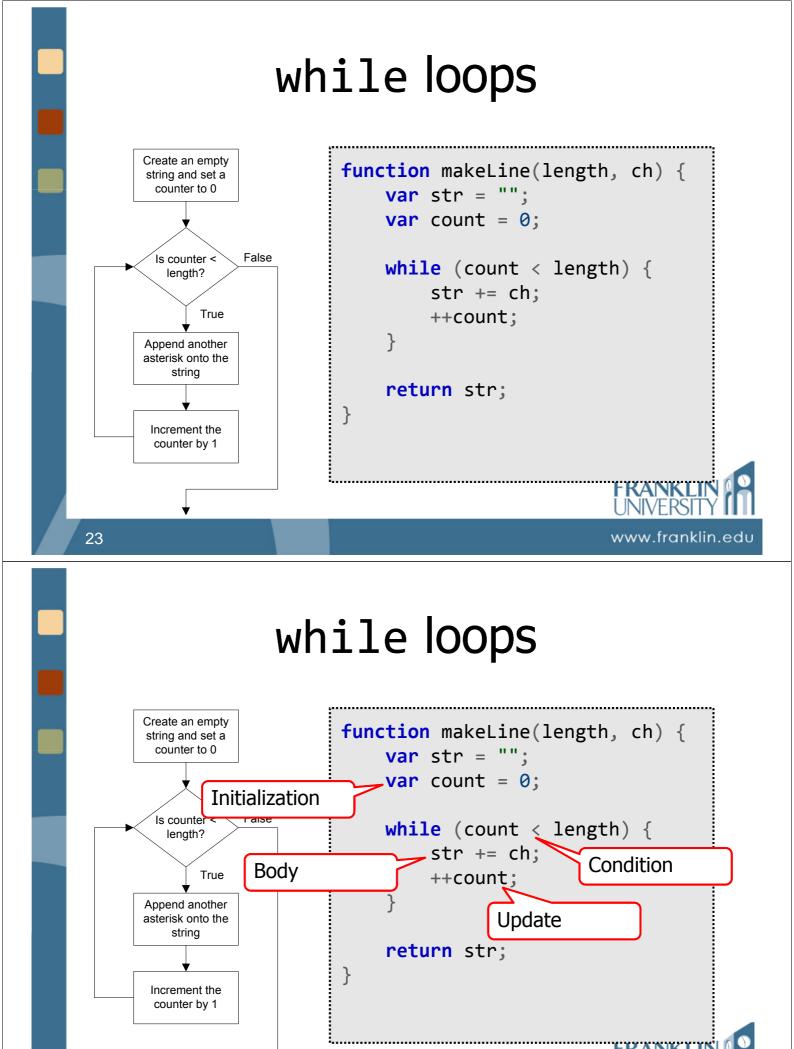

24

www.franklin.edu

# while loops

- Try it yourself:
  - Write the function makeTriangle(height, ch) that will produce the string containing a righttriangle.

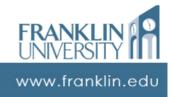

# while loops

function makeTriangle(height, ch) {

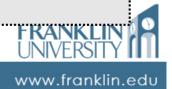

}

# while loops

- A little harder problem:
  - Write a function isPrime(number) that determines if the given number parameter is prime (i.e. is only divisible evenly by 1 and itself).
    - Hint 1: loop through all the numbers [2...(number-1)]
    - Hint 2: if the remainder when dividing is zero (modulus), then it is not primerankling

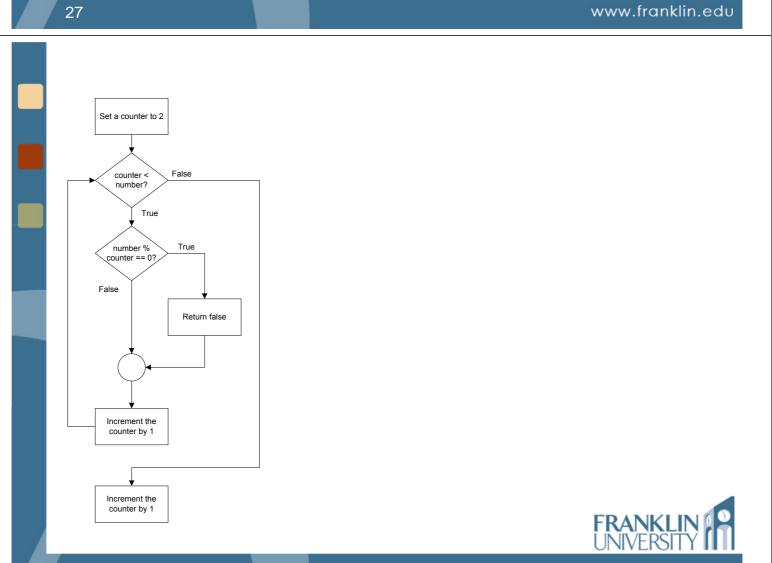

www.franklin.edu

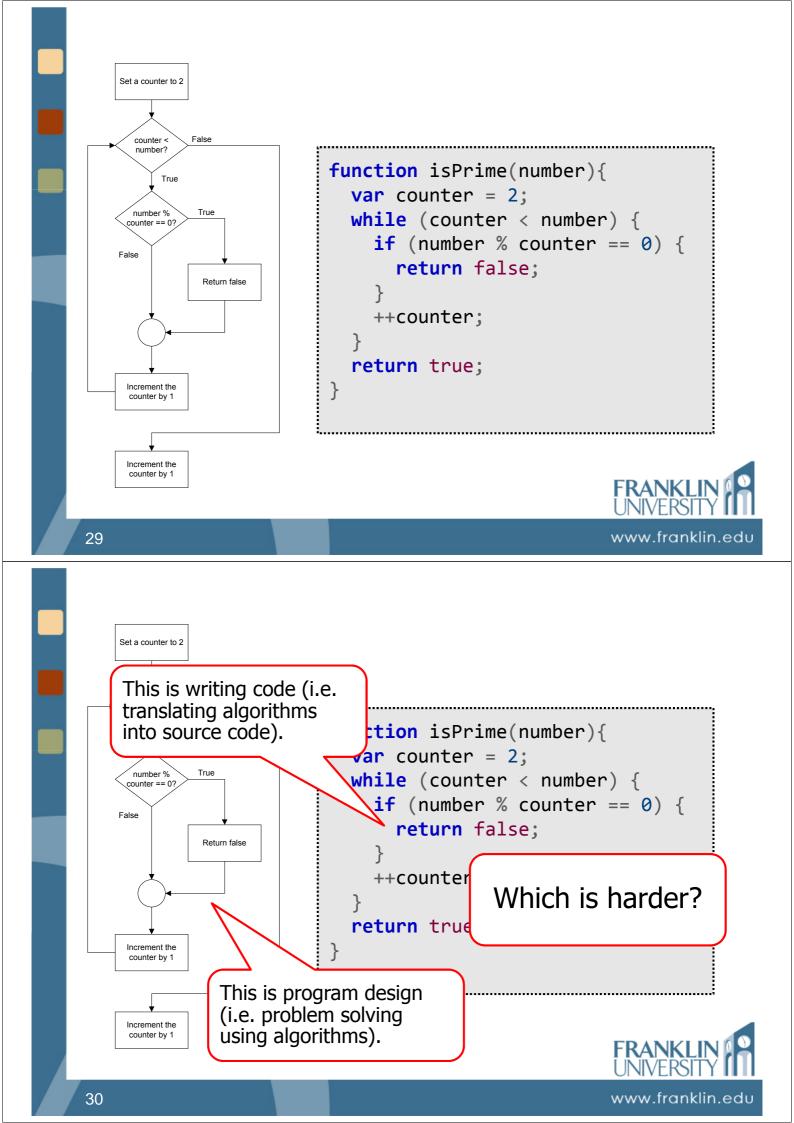

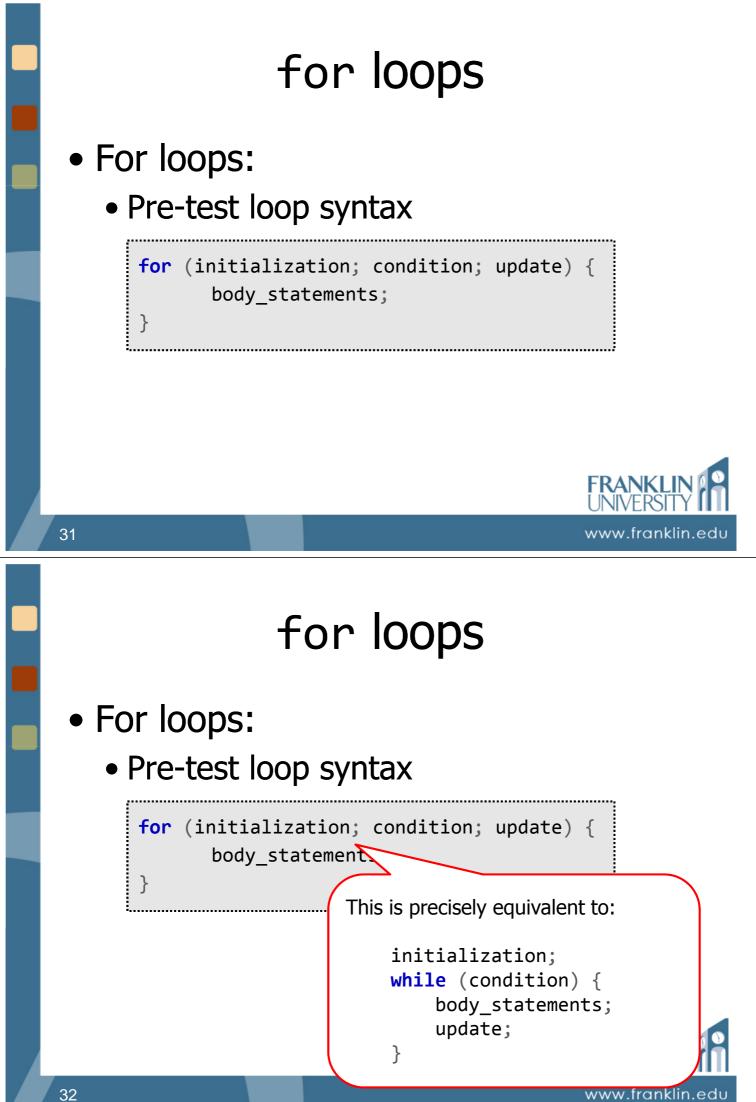

# for loops

### • Rewriting isPrime using a for-loop

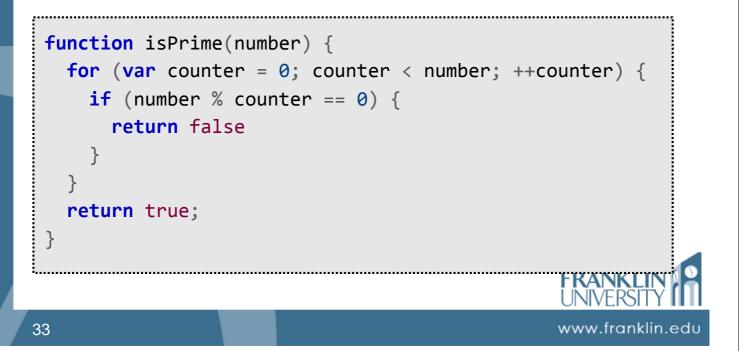

# for vs. while loops

- When to use for vs. while
  - Equivalent at runtime
  - while loops are a little more flexible (i.e. the update step can be conditional or in the middle of the body)
  - for loops are generally used for counting (i.e. the bounds are known)

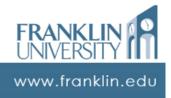

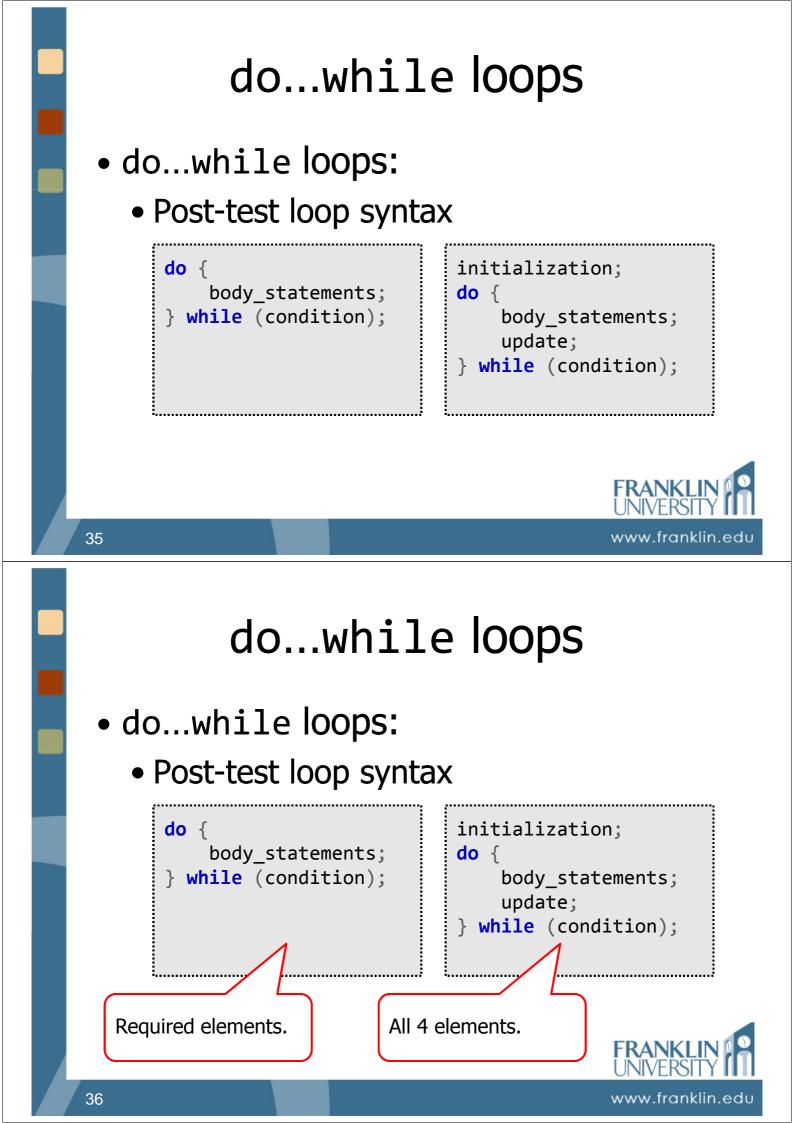

# do...while loops

- Post-test loops
  - Body always guaranteed to execute at least once.
  - But, we could still copy-and-paste the body above a pre-test loop and achieve the same results.

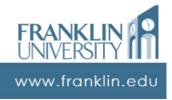

www.franklin.edu

# do...while loops

• Example: read input using prompt() ensuring that the user enters a positive number

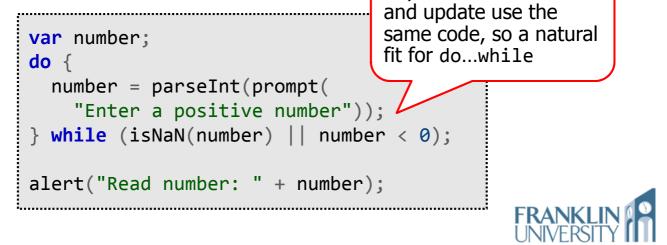

### **ITEC 136 Business Programming Concepts**

### Week 06, Part 04 Case study: Investment Calculator FRANKLIN UNIVERSITY

FOUNDED 1902 ·

# Case study

### **Investment** Calculator

Author: Todd A. Whittaker

This program calculates the future value of an ongoing investment (i.e. an annual contribution to a retirement account) using compounding interest.

-Inputs:

Annual contribution: 600 Number of years: 5 Interest rate: Execute!

Output:

| Year | Principle | Interest Paid | Total     |
|------|-----------|---------------|-----------|
| 1    | \$600.00  | \$27.00       | \$627.00  |
| 2    | \$1227.00 | \$55.21       | \$1282.21 |
| 3    | \$1882.21 | \$84.70       | \$1966.91 |
| 4    | \$2566.91 | \$115.51      | \$2682.43 |
| 5    | \$3282.43 | \$147.71      | \$3430.13 |

45

Total contribution: \$3000.00 Total interest: \$430.13

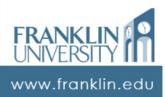

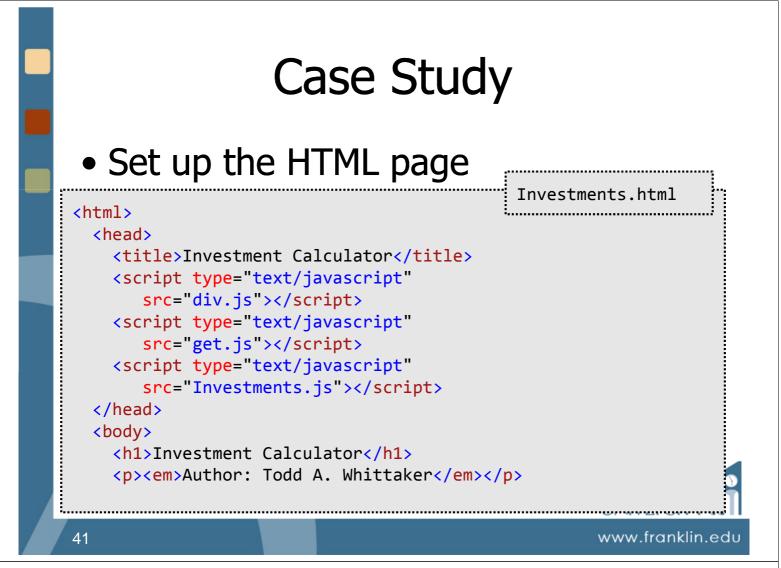

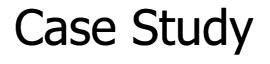

### Set up the HTML page

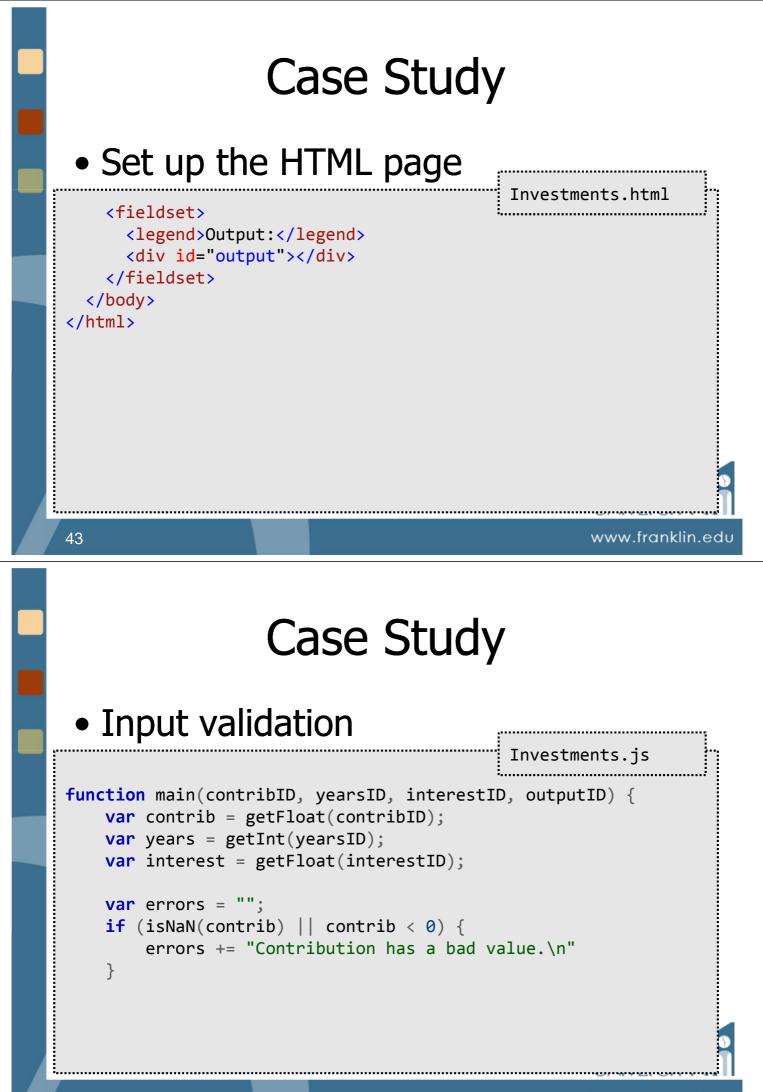

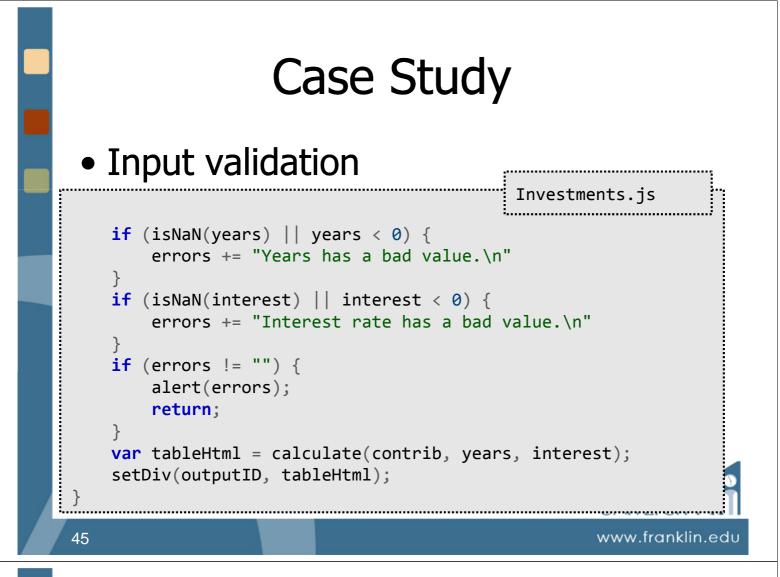

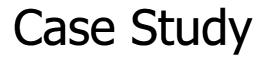

### Calculations

```
Investments.js
function calculate(contrib, years, interestive or the second of the second of th
```

```
"Total";
```

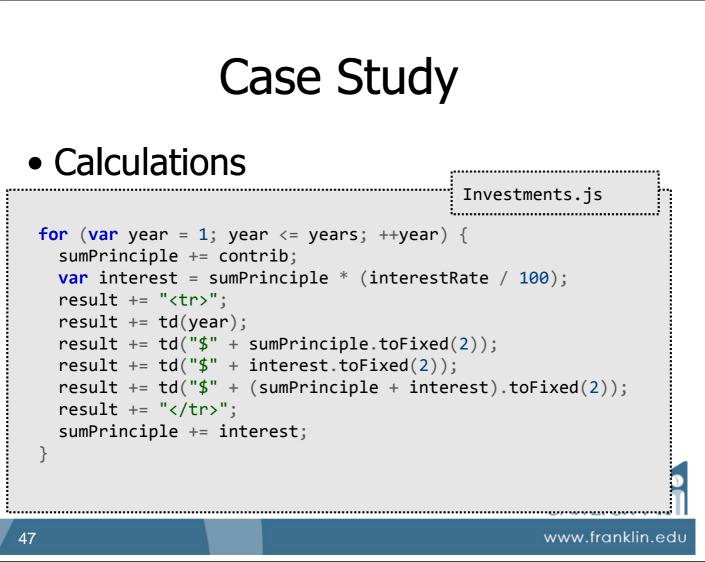

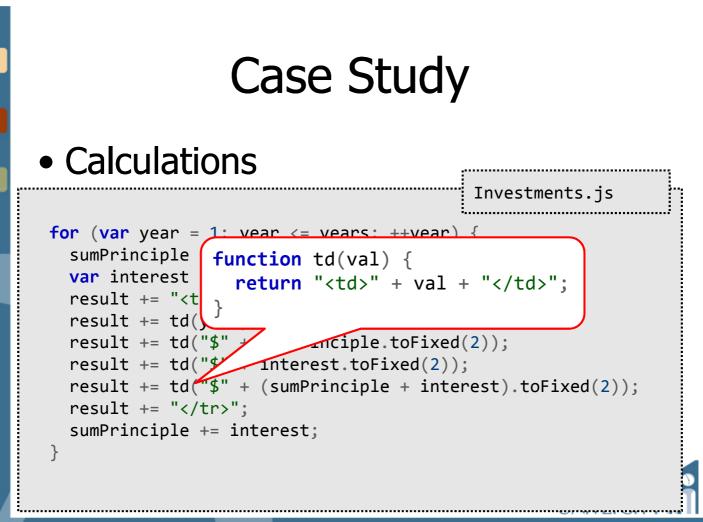

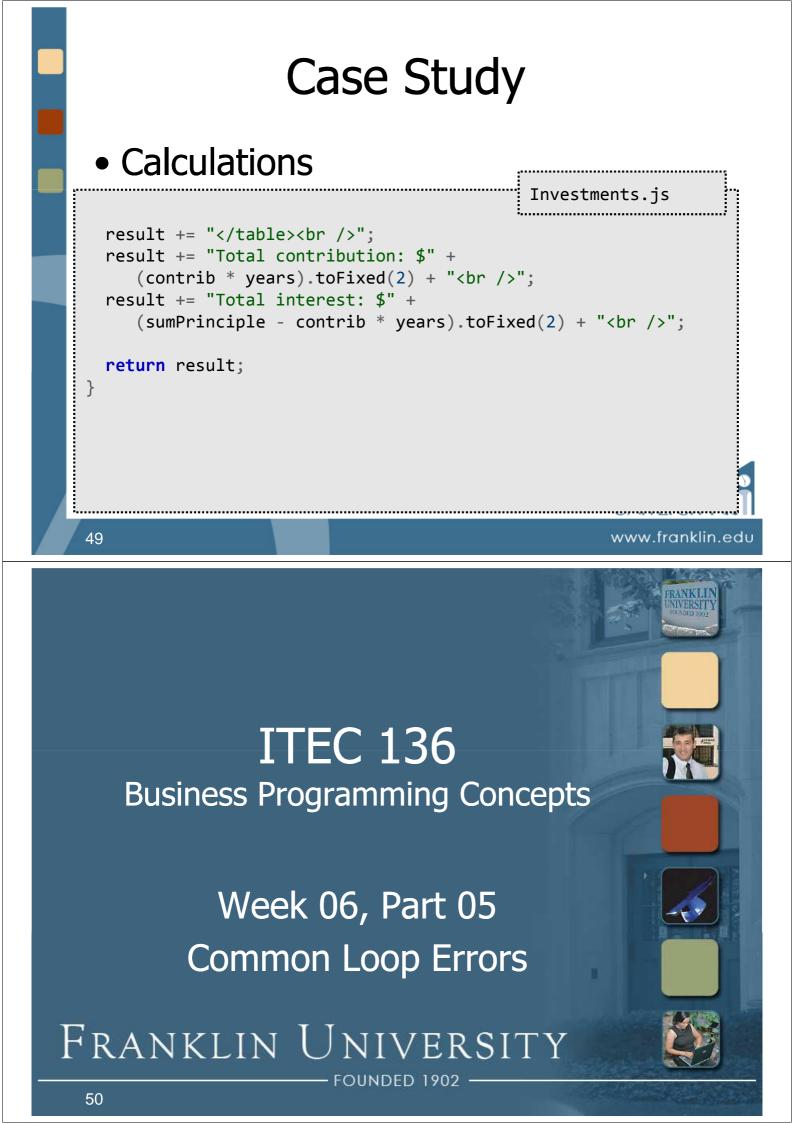

- Loop errors are due to problems with each of the four components.
  - Initialization or Condition
    - Could cause the loop to never execute

```
var i = 10;
while (i < 10) {
    document.writeln("i is " + i + "<br />");
    ++i;
}
```

```
www.franklin.edu
```

# **Common Loop Errors**

- Loop errors are due to problems with each of the four components.
  - Initialization or Condition
    - Could cause the loop to never execute

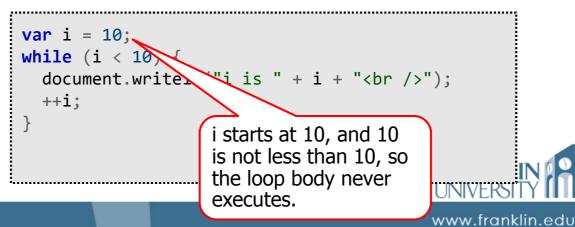

- Loop errors are due to problems with each of the four components.
  - Initialization or Condition
    - Could execute one too *many* times

```
var i = 0;
while (i <= 10) {
    document.writeln("i is " + i + "<br />");
    ++i;
}
```

```
www.franklin.edu
```

# **Common Loop Errors**

- Loop errors are due to problems with each of the four components.
  - Initialization or Condition
    - Could execute one too many times

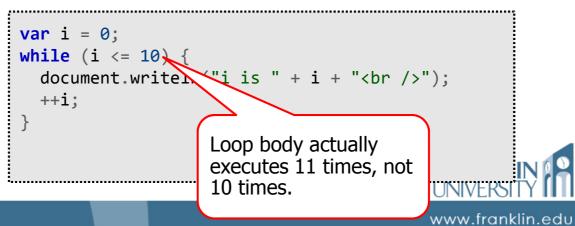

- Loop errors are due to problems with each of the four components.
  - Initialization or Condition
    - Could execute one too few times

```
var i = 1;
while (i < 10) {
    document.writeln("i is " + i + "<br />");
    ++i;
}
```

```
www.franklin.edu
```

# **Common Loop Errors**

- Loop errors are due to problems with each of the four components.
  - Initialization or Condition
    - Could execute one too *few* times

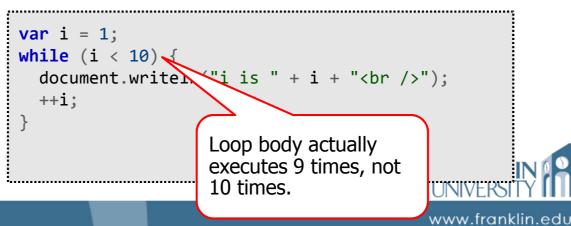

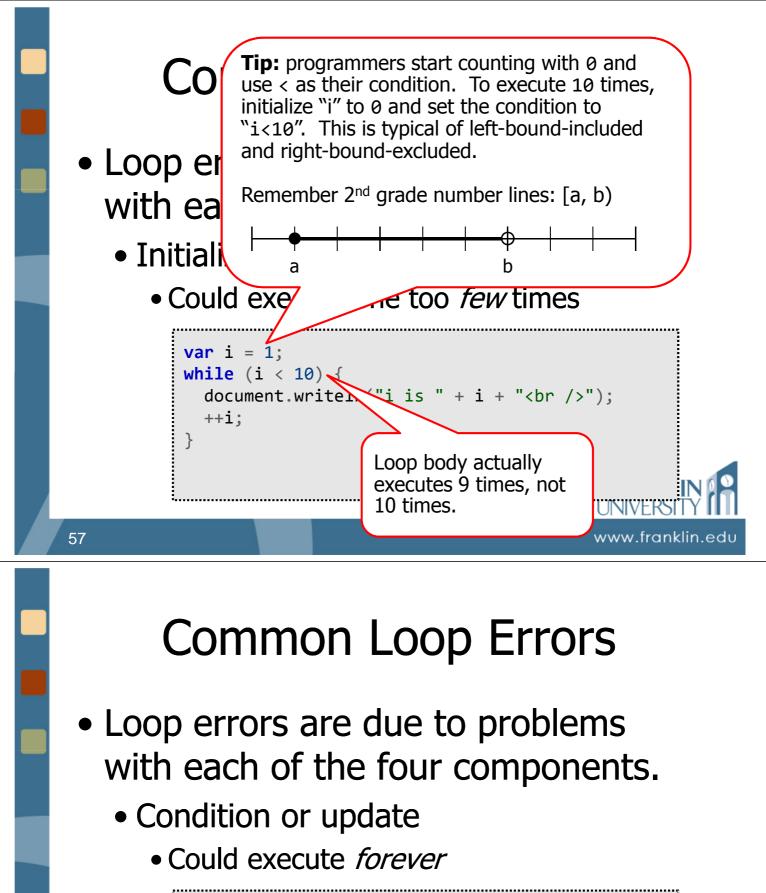

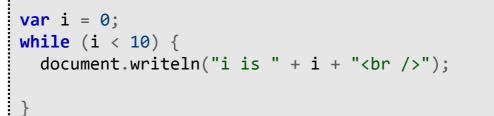

www.franklin.edu

- Loop errors are due to problems with each of the four components.
  - Condition or update
    - Could execute forever

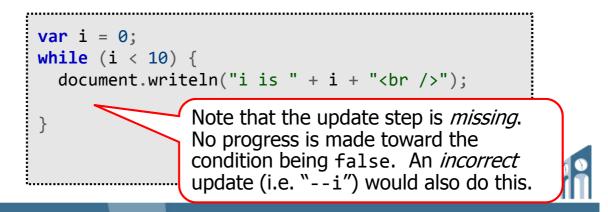

www.franklin.edu

# Questions?

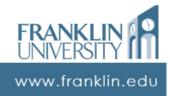

# ITEC 136Business Programming ConceptsWeek 06, Part 06<br/>Self QuizSelf QuizImage: Concept 1902

# Self Quiz

- Name and describe the four basic parts of every loop.
- Compare and contrast pre-test vs. post-test loops. What Javascript constructs correspond to each?
- Name 3 common loop errors and where to look for bugs.

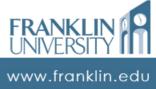

# Self Quiz

• What is the output of the following code segment?

```
function whatAmI(number){
    var x = 0, y = 1;
    for (var i = 0; i < number; ++i) {
        var next = x + y;
        x = y;
        y = next;
    }
    return y;
}
document.writeln(whatAmI(5));</pre>
```

# Self Quiz

- Rewrite the function whatAmI using a while-loop instead of a for-loop.
- Write a function that prints out all the numbers in the range [a, b) that are evenly divisible by 7 but not divisible by 5.

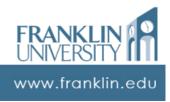

www.franklin.edu

# Self Quiz

 Write a function that receives a parameter X, and then reads in X numbers. It should then print out the average, minimum, and maximum or the numbers read.

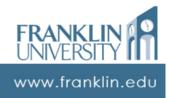

## ITEC 136 Business Programming Concepts

Week 06, Part 07 Upcoming deadlines

NDFD 1902

Franklin University

# **Upcoming Deadlines**

- Homework 5 Due February 16
- Pre-class 7 Due February 16
- Lab 2 Due February 23

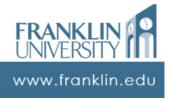